# **Photoshop CC 2018 With License Key With Full Keygen [32|64bit] [Latest]**

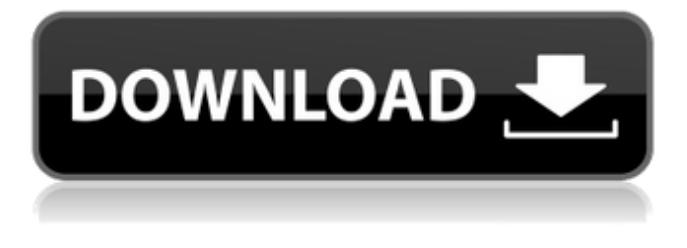

#### **Photoshop CC 2018 Full Product Key**

While Photoshop has a lot of features, it lacks some classic tools that people are used to on other systems. For example, Photoshop has no design-specific vector drawing tools. In this book, I cover several Photoshop tools that are unique to the program, such as the spot healing tool and fill tool. And Photoshop lacks a wide variety of text tools that are found on other image editing systems, such as in the Adobe Illustrator and Adobe InDesign programs. Photoshop's dearth of text tools enables more of its users to focus on working with images, and not getting so distracted by non-design or text-related tasks. Photoshop has improved tremendously over the years, and, in recent releases, you can now perform tasks and finish jobs faster than ever before. In earlier versions of Photoshop, you had to open the files you wanted to work on in a separate program, and then export the resulting file. Now, you can work with multiple files in the same program, even at the same time. You can even get creative with saving custom presets for image adjustments (Chapter 7) that you can apply directly to any image without having to work with layers. Photoshop and screen capture tools are made for each other. This topic is covered in Chapters 9, 10, and 11. In this chapter, I cover a wide variety of tools for creating, changing, and manipulating images. I also discuss the most useful adjustment layers you can add to an image (such as histogram layers) and how to work with layers in Photoshop. Lastly, I cover a variety of Photoshop effects in Chapter 12. To find out how to use the most powerful effects, apply to an image, or do anything else with Photoshop, I explain the tools in this chapter and how they work. The next chapter provides tips on how to master Photoshop and work with layers, and Chapter 4 covers other Photoshop topic areas. \*\*Figure 4-1:\*\* The Photoshop interface has four sections: 1. The Layers panel enables you to manage how your image is organized into layers that you can adjust to add or remove one layer or group of layers. See the top layer in the Layers panel. 2. The Info panel provides information on how your image is set up. 3. The Paths panel offers editing tools for working with and editing vector paths. 4. The Toolbox enables you to customize the way Photoshop operates. Figure 4-2 shows the default version of the Tool

#### **Photoshop CC 2018 Serial Number Full Torrent Free Download**

The software offers a simple and easy to use interface. It comes with features such as the ability to rotate, scale, crop and clean images and can be used to edit, create or enhance photographs, graphic and design files. All Photo Editing Tools, such as red eye removal, noise reduction, exposure, filmstrip, special effects, brightness and contrast, and more are also available. When it comes to learning Photoshop, there are many resources out there that can help a beginner or professionals alike become better at using this software. By far, the best website is Official Adobe Photoshop Manuals. It comes with a wealth of detailed and concise PDF files that you can access from anywhere on the web. It covers all features of Adobe Photoshop, including the latest version. Adobe Photoshop Use & Application Tutorial One of the most important first steps to becoming a better Photoshop user is to develop a strong foundation and understanding of how Photoshop works. To that end, this page contains some of the

best Photoshop tutorials and resources available online. They will help you to learn some basic application features and tricks using Photoshop, as well as use Photoshop for specific tasks. + Adobe Photoshop Tutorials Whether you're a beginner, or have a few years of experience in Photoshop, there are several online resources that can help you with your Photoshop projects and tutorials. In this list, we have divided the Photoshop tutorials into two parts. Part 1 contains the best Photoshop actions and tutorials. Part 2 contains tutorials and guides for the basics of Photoshop. Photoshop Tutorials for Beginners Below is a collection of some of the best Photoshop tutorials and online courses to help you start using the professional version of Photoshop, version CS6. This Adobe Photography and Photoshop tutorial is designed for beginners to learn about the interface and apply simple effects. It helps you to adjust sharpness and color balance of images. You'll learn how to convert color images to black and white, how to add a lens flare effect, how to simulate film grain and many more photo editing techniques. This Photoshop tutorial on Adobe Spark is an easy to follow set of three articles which teach you how to use Photoshop and Lightroom to enhance your images and apply various effects. It includes an extensive step-by-step instruction of some of the most common Photoshop techniques. This Photoshop tutorial gives a detailed step by step guide on using Photoshop to create a photo project. It includes tips and hints for a681f4349e

## **Photoshop CC 2018 Keygen Full Version [Updated]**

 Duplicate This Merge Layers Adding effects Adding effects can be a tricky process when you are working in Photoshop. There are various tools to help you. You can add a standard text effect like a drop shadow, text outlining, or a glow to an image. You can add non-destructive effects, such as a blur or a cropping mask, to an image, but be careful not to save the image, as you will erase the original with the non-destructive effect. If you don't want to erase or modify an image, simply use the non-destructive effect tools in the Effects menu. Drop Shadow Drop Shadow Blur Blur Glow Glow Lens Flare Lens Flare Crop Mask Levels Levels Hue/Saturation Hue/Saturation Colorize Colorize Exposure Exposure Red Eye Removal Sketch Sketch Photomerge Photomerge Texture Texture Vignette Vignette Motion Motion Animation Animation Warp Warp Photoshop Painting Photoshop Painting Retouching Retouching Photoshop has more than the standard brushes, pen tools, and effects. Many creative artists use the brushes, pen tools, or effects on a regular basis. Photoshop CS4 has many additional brushes that you can create that are especially useful for retouching, fabric, wood or steel and metal textures. Some brushes can even duplicate

### **What's New In Photoshop CC 2018?**

Hi, the new dev package (beta version) is available: The updated docs: If you have problems with the package, please mail me at mclennan@esd.ethz.ch Cheers, Martin

### **System Requirements:**

Display: 4K display Controller: Steam Controllers from the PC Version Steam Controllers from the console version Microsoft Xbox One controller compatible OS: Windows 7/8.1/10 (32/64-bit) MAC OS 10.10+ (64-bit) Input Devices: Mouse + Keyboard Joystick Accounts: Only one account is required to play Storage: 10 GB available space required to install the game

Related links:

[https://www.mil-spec-industries.com/system/files/webform/Adobe-Photoshop-CC-2018\\_11.pdf](https://www.mil-spec-industries.com/system/files/webform/Adobe-Photoshop-CC-2018_11.pdf) [https://www.nesoddenhk.no/wp-content/uploads/2022/07/Photoshop\\_2021\\_Version\\_2201.pdf](https://www.nesoddenhk.no/wp-content/uploads/2022/07/Photoshop_2021_Version_2201.pdf) <http://nii-migs.ru/?p=3356> [https://rackingpro.com/wp-content/uploads/2022/07/Photoshop\\_2022\\_Version\\_231.pdf](https://rackingpro.com/wp-content/uploads/2022/07/Photoshop_2022_Version_231.pdf) <https://heeap.org/system/files/webform/Adobe-Photoshop-CC-2015-version-18.pdf> <https://tasisatnovin.com/wp-content/uploads/varfau.pdf> [https://socialspace.ams3.digitaloceanspaces.com/upload/files/2022/06/4mqFLym2ENTCXaxOqgCJ\\_30\\_a8288c6ba52b4a73627](https://socialspace.ams3.digitaloceanspaces.com/upload/files/2022/06/4mqFLym2ENTCXaxOqgCJ_30_a8288c6ba52b4a736278ff07c8b7efcf_file.pdf) [8ff07c8b7efcf\\_file.pdf](https://socialspace.ams3.digitaloceanspaces.com/upload/files/2022/06/4mqFLym2ENTCXaxOqgCJ_30_a8288c6ba52b4a736278ff07c8b7efcf_file.pdf) <https://sjbparishnaacp.org/2022/06/30/adobe-photoshop-cc-2015-download-win-mac/> <https://grandvenetianvallarta.com/adobe-photoshop-2021-version-22-3-1-crack-full-version/> [http://rt2a.org/wp-content/uploads/2022/06/Adobe\\_Photoshop\\_2021\\_Version\\_2201\\_Serial\\_Key\\_\\_WinMac\\_Latest\\_2022.pdf](http://rt2a.org/wp-content/uploads/2022/06/Adobe_Photoshop_2021_Version_2201_Serial_Key__WinMac_Latest_2022.pdf) <https://jonathangraystock.com/2022/07/01/photoshop-cc-2019-crack-exe-file-with-serial-key/> [https://mykingdomtoken.com/upload/files/2022/06/GKuothdzTEAyjAeKWm91\\_30\\_a8288c6ba52b4a736278ff07c8b7efcf\\_file](https://mykingdomtoken.com/upload/files/2022/06/GKuothdzTEAyjAeKWm91_30_a8288c6ba52b4a736278ff07c8b7efcf_file.pdf) [.pdf](https://mykingdomtoken.com/upload/files/2022/06/GKuothdzTEAyjAeKWm91_30_a8288c6ba52b4a736278ff07c8b7efcf_file.pdf) <https://timelessflair.com/wp-content/uploads/2022/06/vangip.pdf> [https://www.tailormade-logistics.com/sites/default/files/webform/adobe-photoshop-cs5\\_1.pdf](https://www.tailormade-logistics.com/sites/default/files/webform/adobe-photoshop-cs5_1.pdf) <http://imeanclub.com/?p=71844> <https://patago.cl/wp-content/uploads/2022/06/frediss.pdf> [https://sauvage-atelier.com/advert/adobe-photoshop-2022-version-23-4-1-keygen-generator-license-keygen-free](https://sauvage-atelier.com/advert/adobe-photoshop-2022-version-23-4-1-keygen-generator-license-keygen-free-download-3264bit-latest-2022/)[download-3264bit-latest-2022/](https://sauvage-atelier.com/advert/adobe-photoshop-2022-version-23-4-1-keygen-generator-license-keygen-free-download-3264bit-latest-2022/)

[http://balloonfellows.com/wp-content/uploads/2022/06/Photoshop\\_2021-1.pdf](http://balloonfellows.com/wp-content/uploads/2022/06/Photoshop_2021-1.pdf)

[https://netbizzz.com/wp-content/uploads/2022/06/Adobe\\_Photoshop\\_KeyGenerator\\_\\_\\_Free\\_Latest\\_2022.pdf](https://netbizzz.com/wp-content/uploads/2022/06/Adobe_Photoshop_KeyGenerator___Free_Latest_2022.pdf) [https://bunkerbook.de/upload/files/2022/06/4igmsD8DWe6IVt3J3E8L\\_30\\_6b940e37478bff806015d3cbd39b7ea8\\_file.pdf](https://bunkerbook.de/upload/files/2022/06/4igmsD8DWe6IVt3J3E8L_30_6b940e37478bff806015d3cbd39b7ea8_file.pdf)